Документ подписан прос<u>той электронной подписью</u><br>Информация о владовосхдарственное аккредитованное не<mark>коммерческое частное образовательное</mark> **учреждение высшего образования «Академия маркетинга и социально-информационных технологий – ИМСИТ» (г. Краснодар)** 4237c7ccb9b9e111bbaf1f4fcda9201d015c4dbaa12**\$#AH7\QX\BQAkaдемия ИМСИТ)** Информация о владельце: ФИО: Агабекян Раиса Левоновна Должность: ректор Дата подписания: 31.05.2022 16:11:30 Уникальный программный ключ:

> Проректор по учебной работе, доцент УТВЕРЖДАЮ

> > Н.И. Севрюгина

28 марта 2021 г.

# **Введение в специальность**

## рабочая программа дисциплины (модуля)

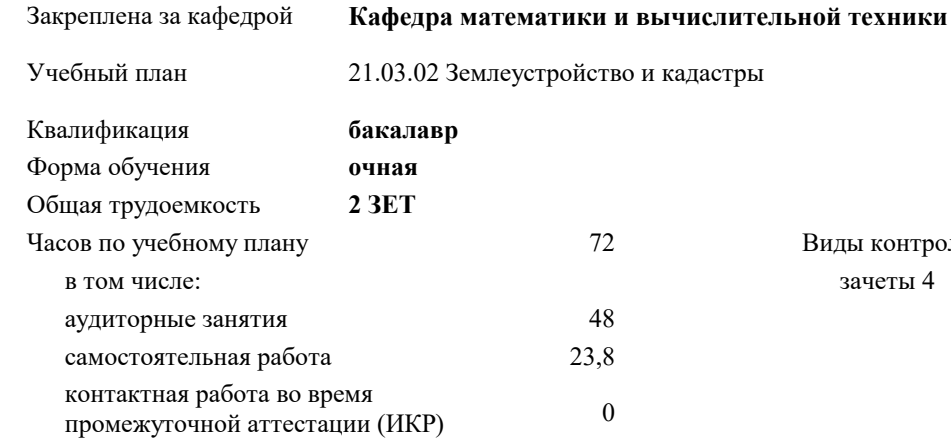

**Распределение часов дисциплины по семестрам**

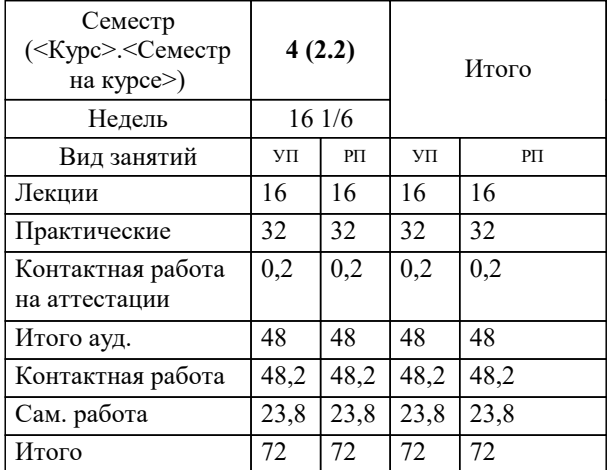

зачеты 4 Виды контроля в семестрах: УП: 21.03.02 ЗиК 3++22.plx стр. 2

Программу составил(и): *к.э.н, доцент, И.В. Будагов \_\_\_\_\_\_\_\_\_\_\_\_\_\_\_\_\_*

Рецензент(ы):

*заместитель начальника отдела Государственного бюджетного учреждения Краснодарского края «Краевая техническая инвентаризация – Краевое БТИ» , отдел по городу Краснодар, Чупахин А.А.;к.э.н., Доцент кафедры кадастра и геоинженерии, КубГТУ, Будагов И. В.*

**Введение в специальность** Рабочая программа дисциплины

разработана в соответствии с ФГОС ВО:

Федеральный государственный образовательный стандарт высшего образования - бакалавриат по направлению подготовки 21.03.02 Землеустройство и кадастры (приказ Минобрнауки России от 12.08.2020 г. № 978)

21.03.02 Землеустройство и кадастры составлена на основании учебного плана: утвержденного учёным советом вуза от 28.06.2021 протокол № 11.

**Кафедра математики и вычислительной техники** Рабочая программа одобрена на заседании кафедры

Протокол от 29.03.2021 г. № 8

Зав. кафедрой Аникина Ольга Владимировна

Согласовано с представителями работодателей на заседании НМС, протокол №6 от 28 марта 2022 г.

Председатель НМС проф. Павелко Н.Н.

\_\_ \_\_\_\_\_\_\_\_\_\_ 2021 г.

#### **1. ЦЕЛИ ОСВОЕНИЯ ДИСЦИПЛИНЫ (МОДУЛЯ)**

1.1 Цель дисциплины - формирование личного, научного и практического мировоззрения в сфере

1.2 недвижимости, а также развитие способности у обучающихся принимать правильные решения в

1.3 профессиональной деятельности на рынке недвижимости.

Задачи: - сформулировать понятийный аппарат, составляющий основу рынка недвижимости;

- раскрыть сущность рынка недвижимости и процессов, происходящих в нем;

- научить систематизировать и анализировать информацию о рынке недвижимости;

- раскрыть основной смысл, показать сущность, основные признаки, недвижимости характеристики и классификацию объектов недвижимости;

- раскрыть сущность сделок с объектами недвижимости;

- изложить вопросы, связанные с государственной регистрацией прав на недвижимое имущество и сделок с ними;

- раскрыть основные аспекты предпринимательской деятельности на рынке недвижимости;

- изложить подходы и методы оценки объектов недвижимости, а также оформление результатов;

- изложить основные виды кредитования недвижимости.

-подготовить обучающихся к более успешному освоению основной профессиональной образовательной программы 21.03.02 Землеустройство и кадастры.

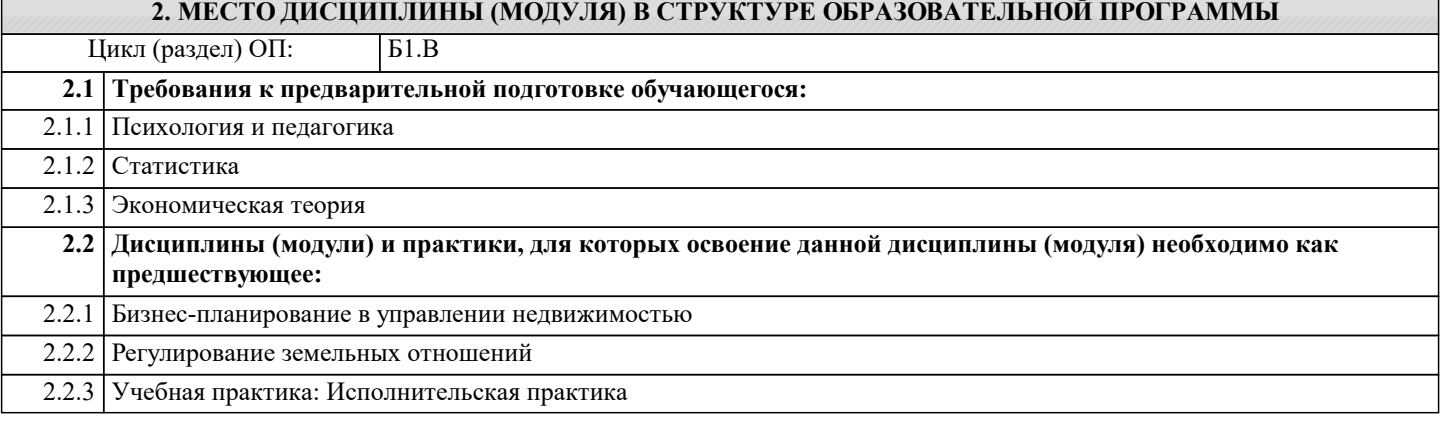

#### **3. ФОРМИРУЕМЫЕ КОМПЕТЕНЦИИ, ИНДИКАТОРЫ ИХ ДОСТИЖЕНИЯ и планируемые результаты обучения**

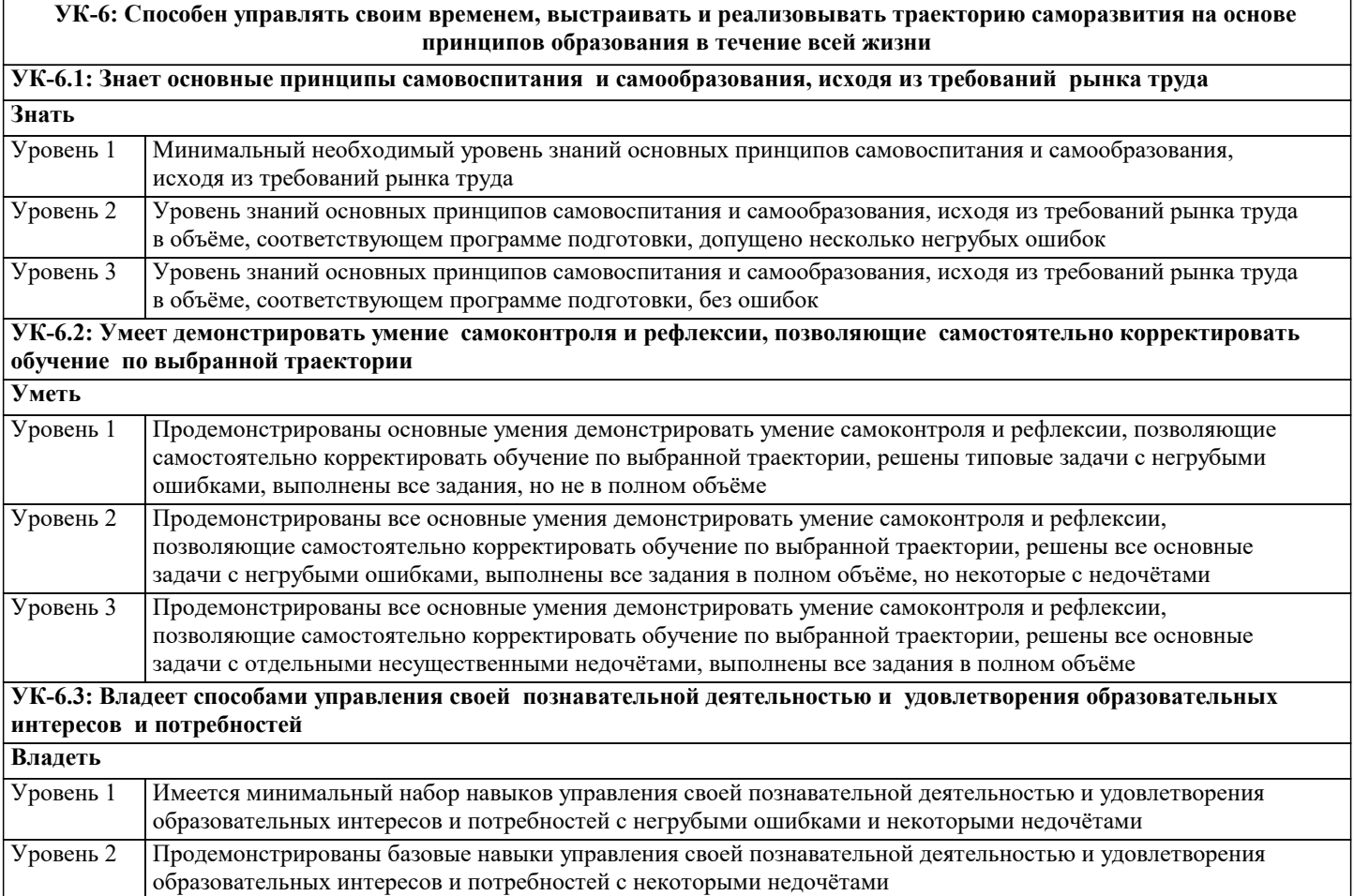

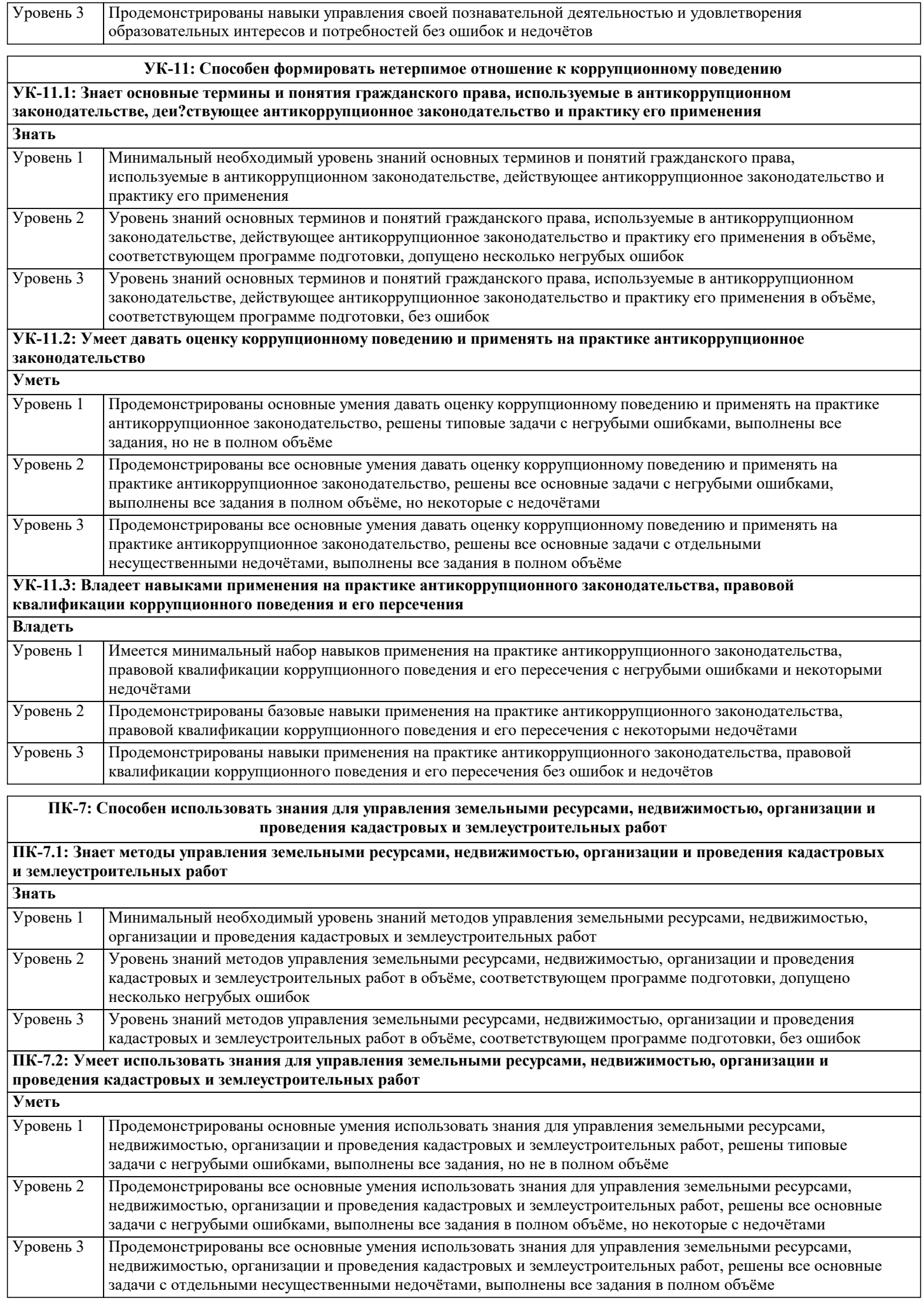

#### ПК-7.3: Владеет навыками управления земельными ресурсами, недвижимостью, организации и проведения кадастровых и землеустроительных работ  $\overline{\mathbf{p}_{\text{max}}}$

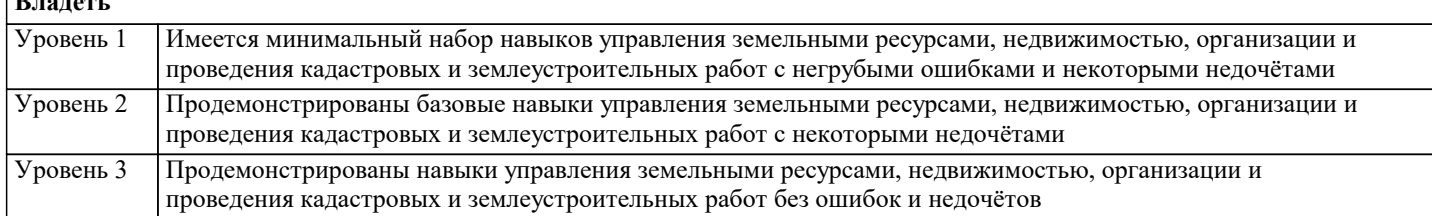

#### 4. СТРУКТУРА И СОДЕРЖАНИЕ ДИСЦИПЛИНЫ (МОДУЛЯ) Семестр Часов Компетен-Код Наименование разделов и тем /вид Литература и эл. ресурсы Практ занятия/  $/$  Kypc занятия ции . подг. Раздел 1. Теоретические основы управления объектами нелвижимости  $\overline{1.1}$ Объект недвижимости: понятие,  $\overline{4}$  $\overline{2}$ Л1.1 Л1.2 Л1.3 Л1.4 Л1.5Л2.1 основные признаки, классификация. Л2.2 Л2.3 Управление общей долевой 91 92 93 94 95 96 97 98 99 собственностью нежилых объектов недвижимости. Нормативные правовые акты, регулирующие Управление объектами жилой и коммерческой недвижимости /Лек/  $1.2$  $\overline{4}$ Л1.1 Л1.2 Л1.3 Л1.4 Л1.5Л2.1 Объект недвижимости: понятие,  $\overline{8}$ Л2.2 Л2.3 основные признаки, классификация. 91 92 93 94 95 96 97 98 99 Управление общей долевой собственностью нежилых объектов

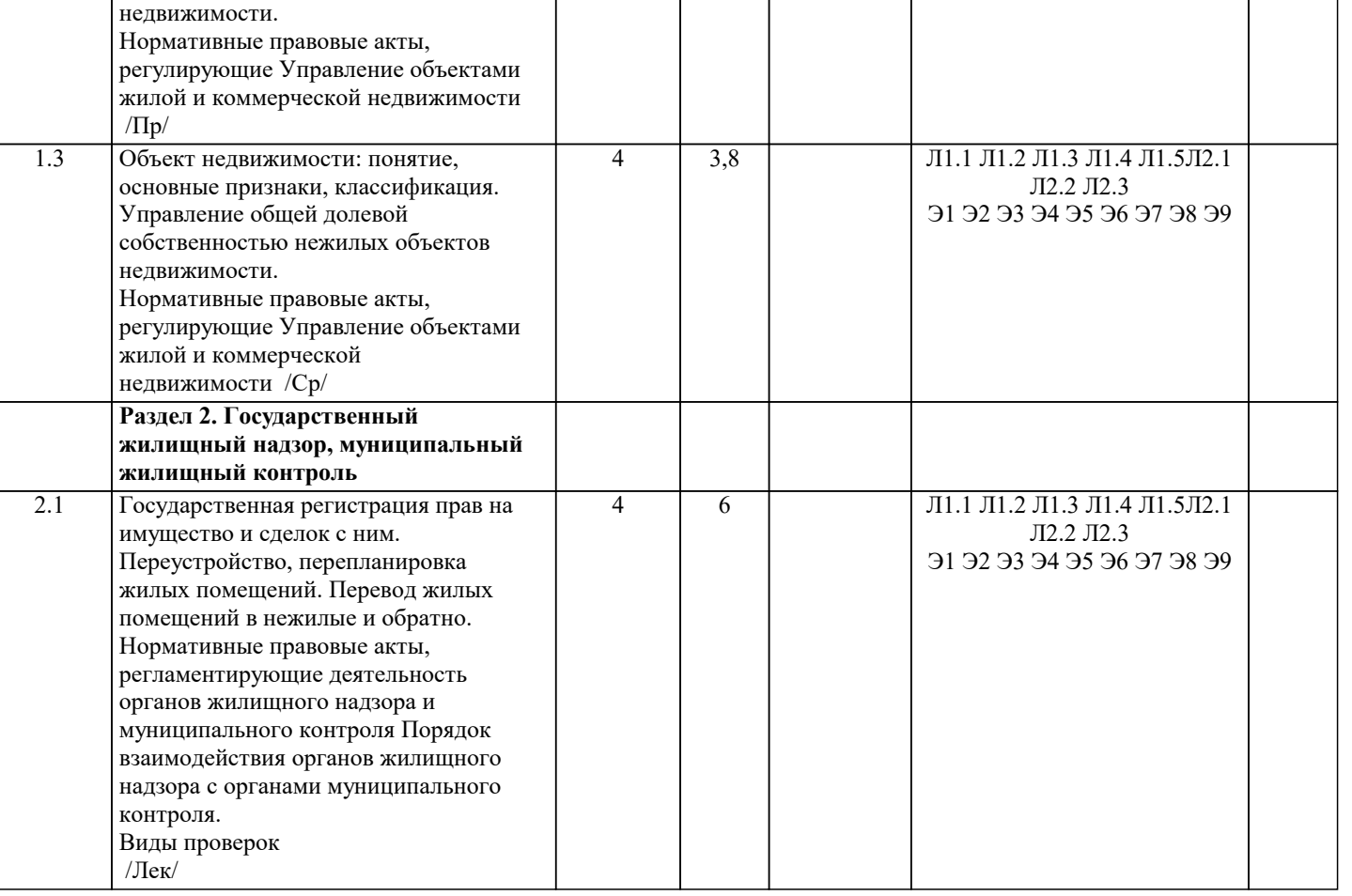

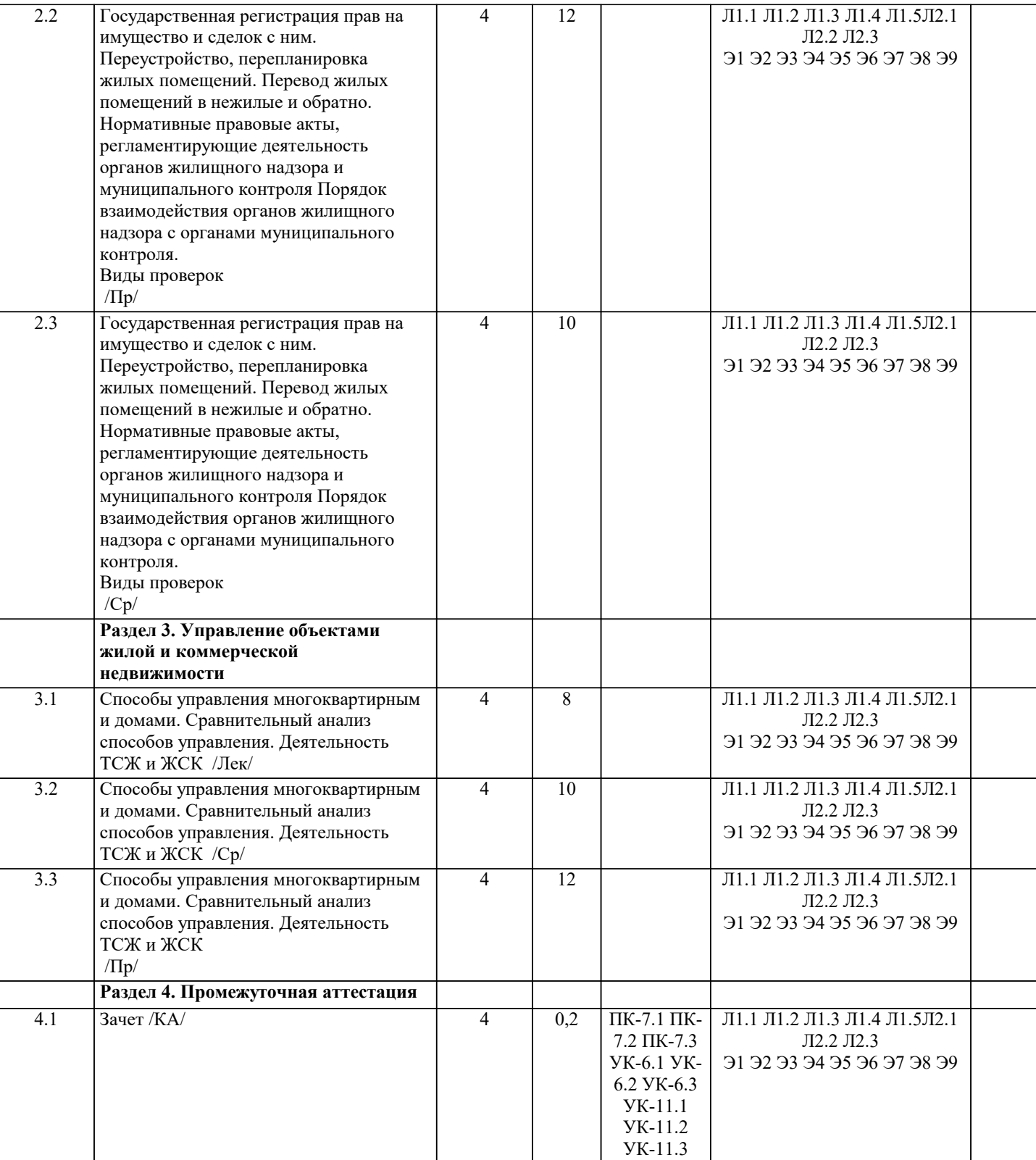

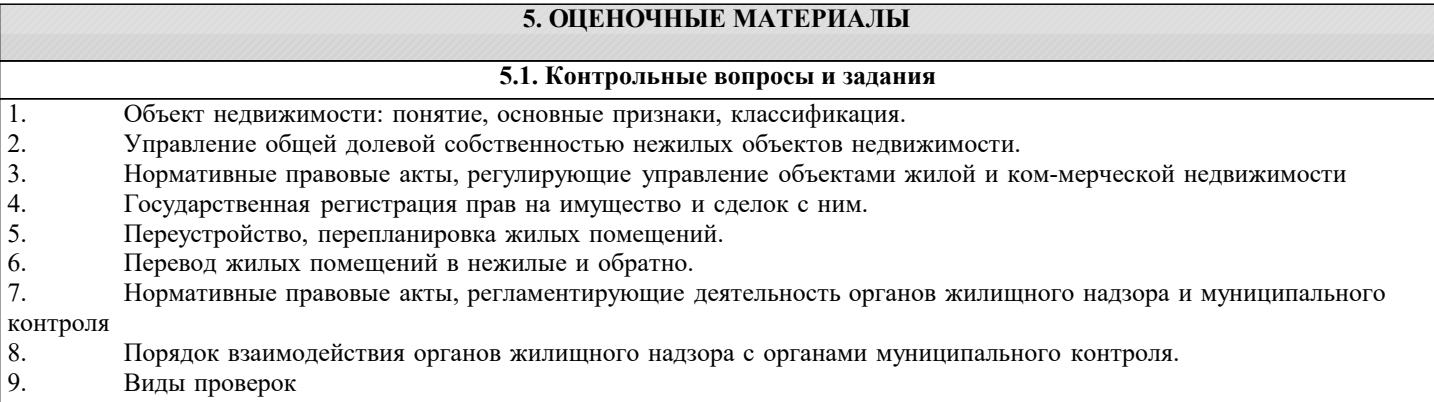

- 10. Способы управления многоквартирным и домами.
- 11. Сравнительный анализ способов управления.
- 12. Деятельность ТСЖ и ЖСК
- 13. Оценка недвижимости для цели купли-продажи.
- 14. Оценка недвижимости для использования недвижимости в качестве обеспечения кредитных обязательств.
- 15. Понятие общего имущества: признаки, состав, владение, пользование и распоряжение общим имуществом
- 16. Сделка купли-продажи. Сущность сделки, порядок заключения, основные условия, правовые последствия.
- 17. Мена. Сущность сделки, порядок заключения, основные условия, правовые последствия.
- 18. Дарение. Сущность сделки, порядок заключения, основные условия, правовые последствия.

19. Рента и пожизненное содержание. Сущность сделки, порядок заключения, основные условия, правовые последствия.

- 20. Аренда. Сущность сделки, порядок заключения, основные условия, правовые последствия
- 21. Наем жилого помещения. Сущность сделки, порядок заключения
- 22. Безвозмездное пользование. Сущность сделки, порядок заключения, основные условия, правовые последствия.
- 23. Подряд. Сущность сделки, порядок заключения, основные условия, правовые по-следствия.
- 24. Комиссия. Сущность сделки, порядок заключения, основные условия, правовые последствия.
- 25. Ипотека. Сущность сделки, порядок заключения, основные условия, правовые последствия.

### **5.2. Темы письменных работ**

Курсовая работа не предусмотрена учебным планом.

#### **5.3. Фонд оценочных средств**

Оценочные средства для проведения промежуточной и текущей аттестации обучающихся прилагаются к рабочей программе. Оценочные и методические материалы хранятся на кафедре, обеспечивающей преподавание данной дисциплины (модуля), а также размещены в электронная образовательной среде академии в составе соответствующего курса URL: eios.imsit.ru.

#### **5.4. Перечень видов оценочных средств**

Задания со свободно конструируемым ответом (СКО) предполагает составление развернутого ответа на теоретический вопрос. Задание с выбором одного варианта ответа (ОВ, в задании данного типа предлагается несколько вариантов ответа, среди которых один верный. Задания со свободно конструируемым ответом (СКО) предполагает составление развернутого ответа, включающего полное решение задачи с пояснениями.

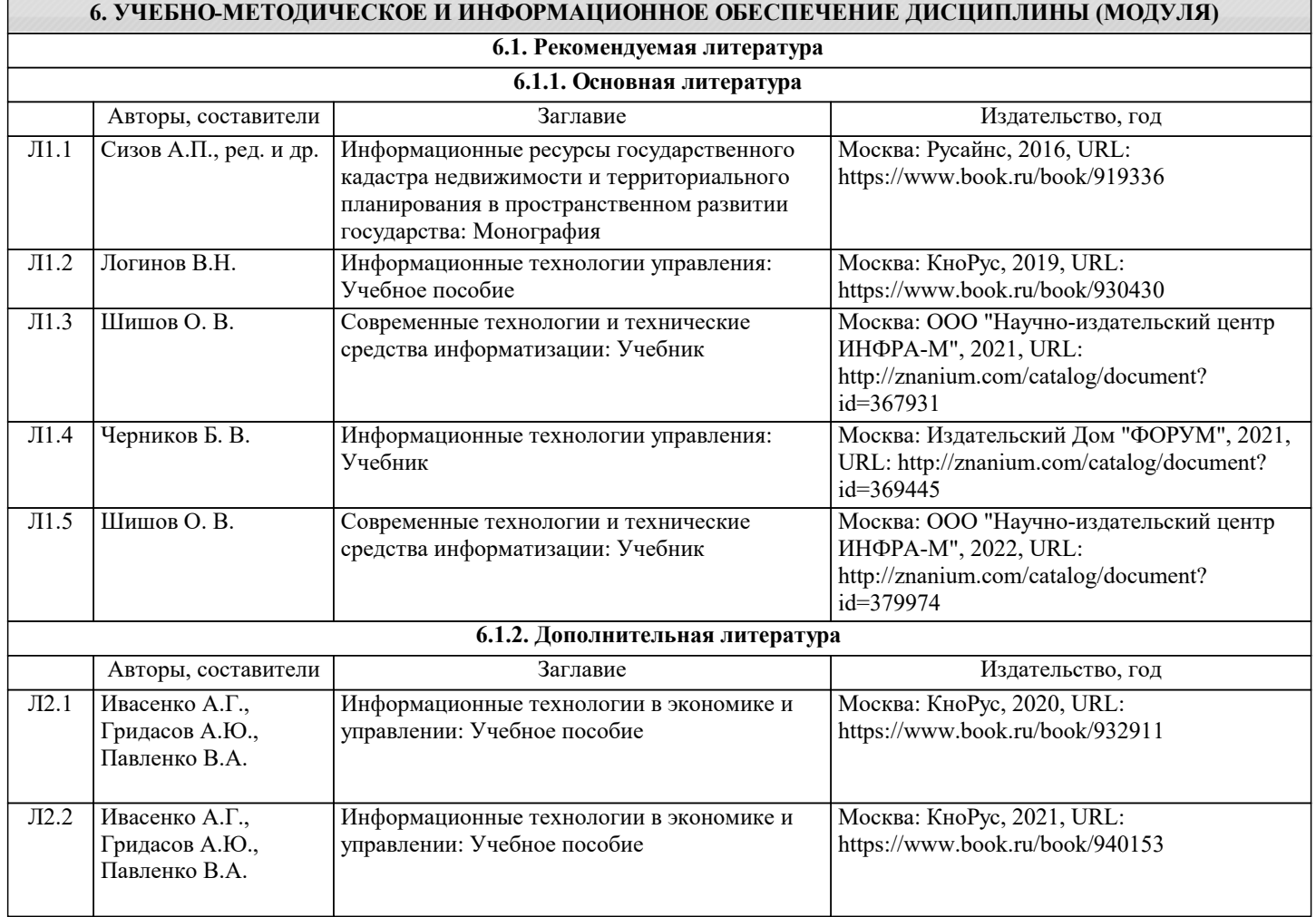

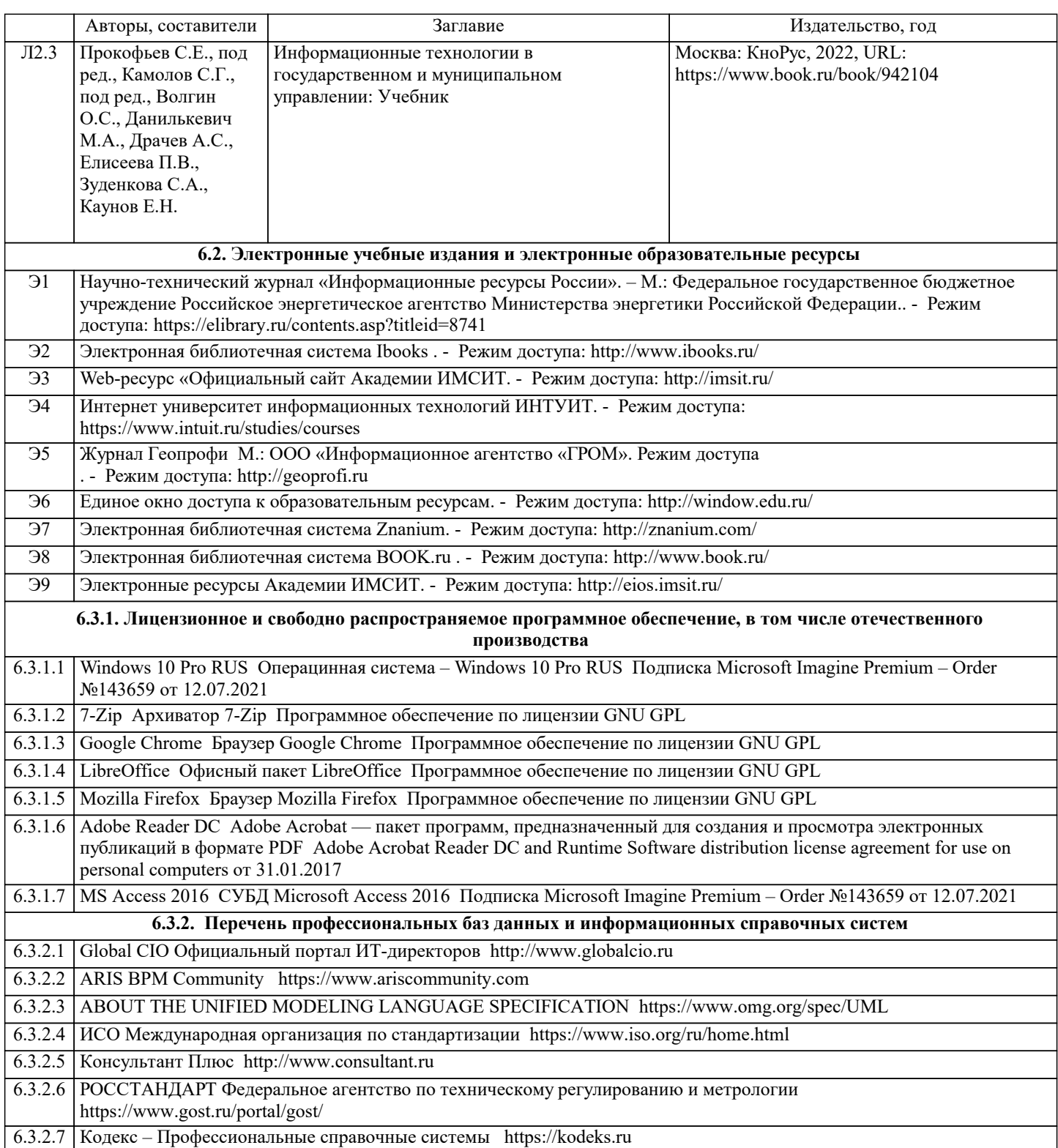

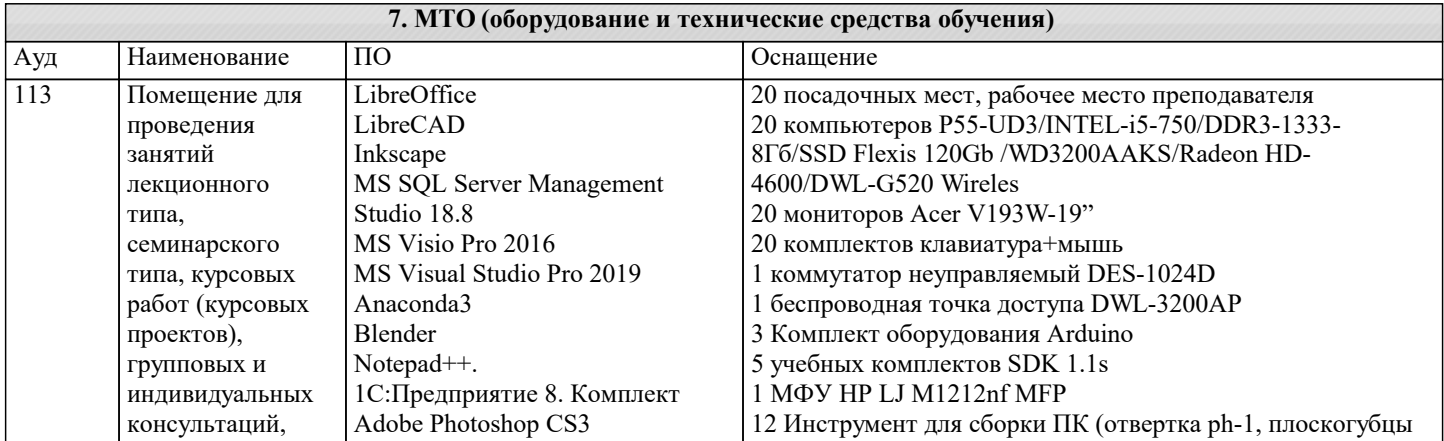

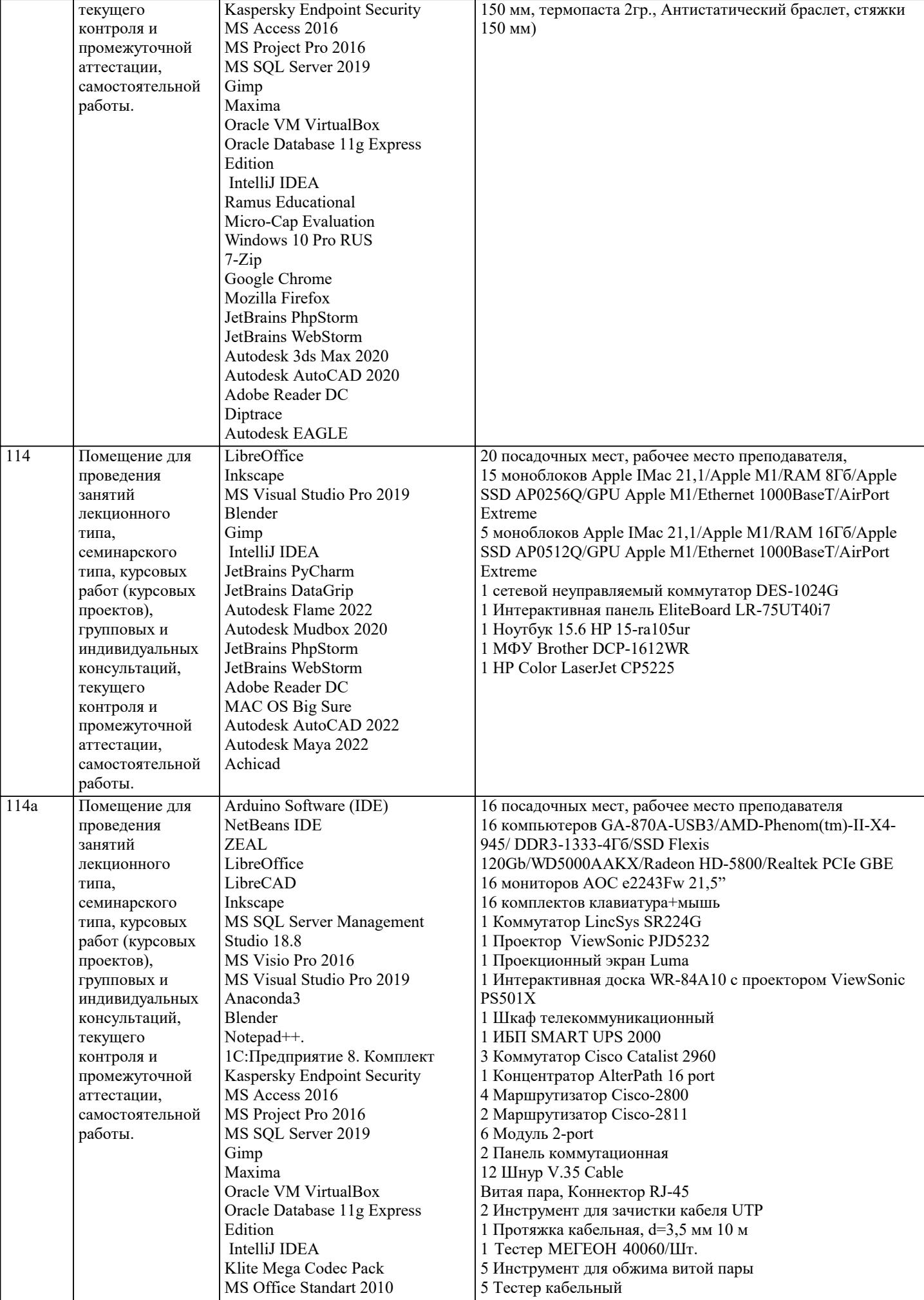

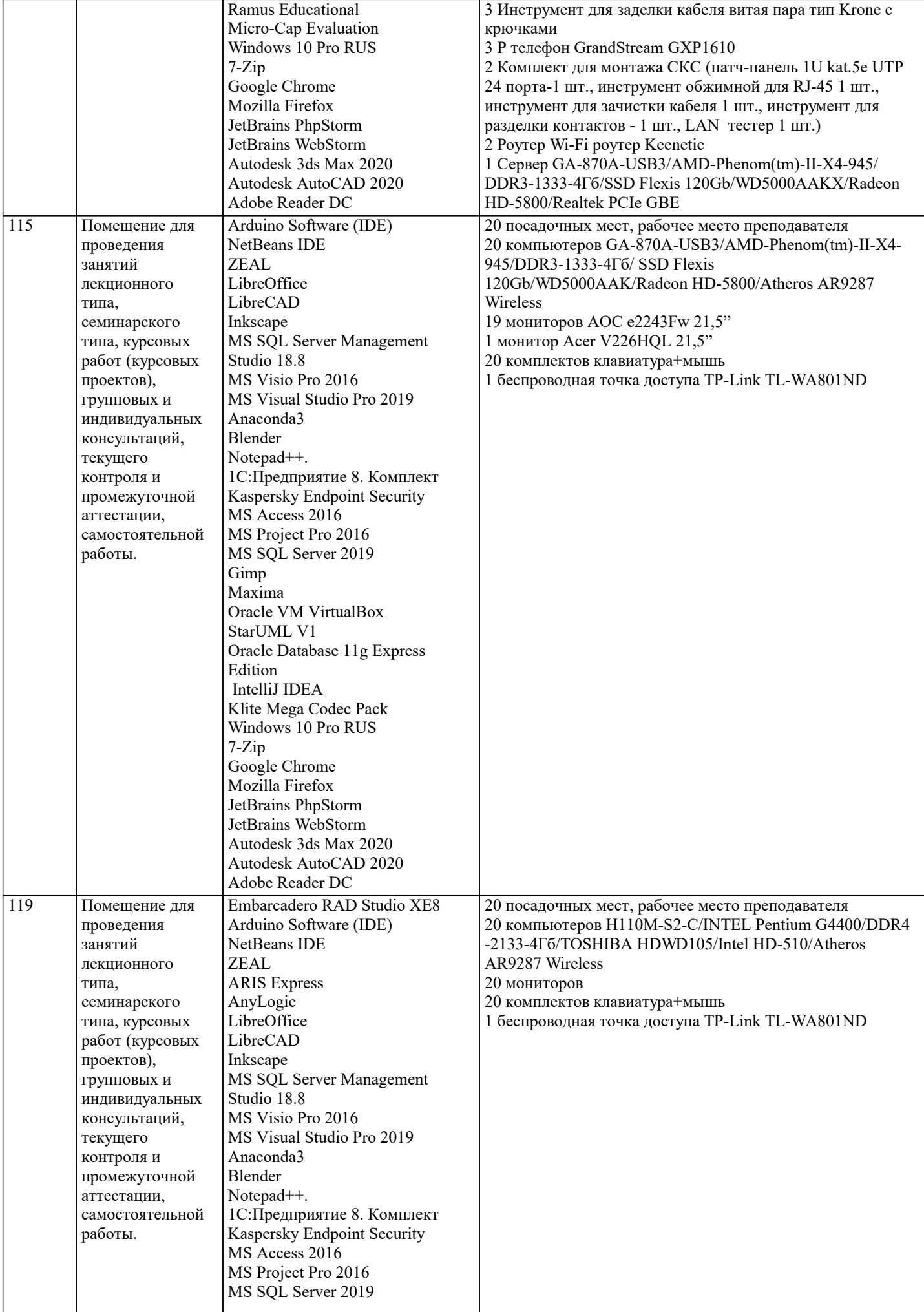

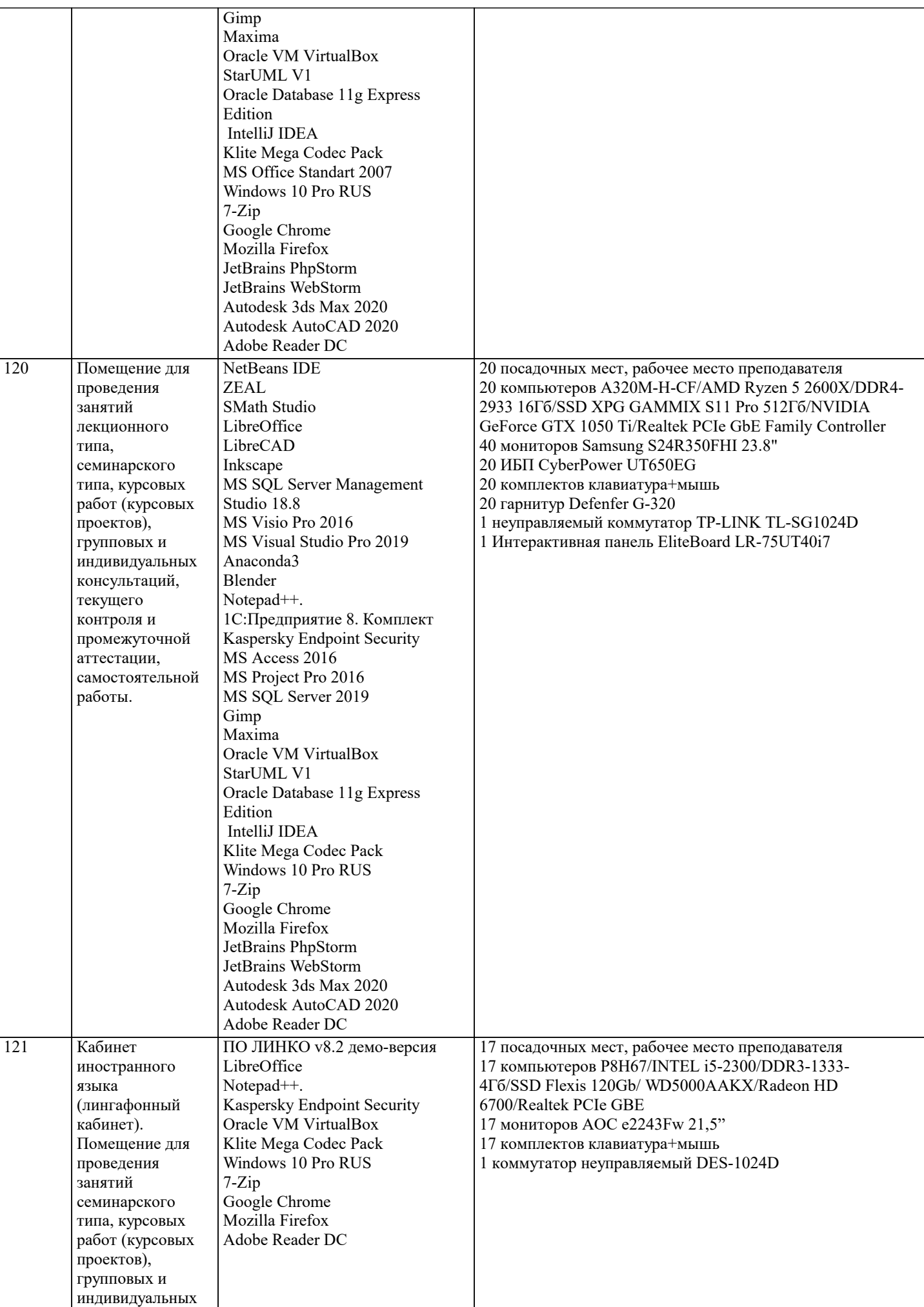

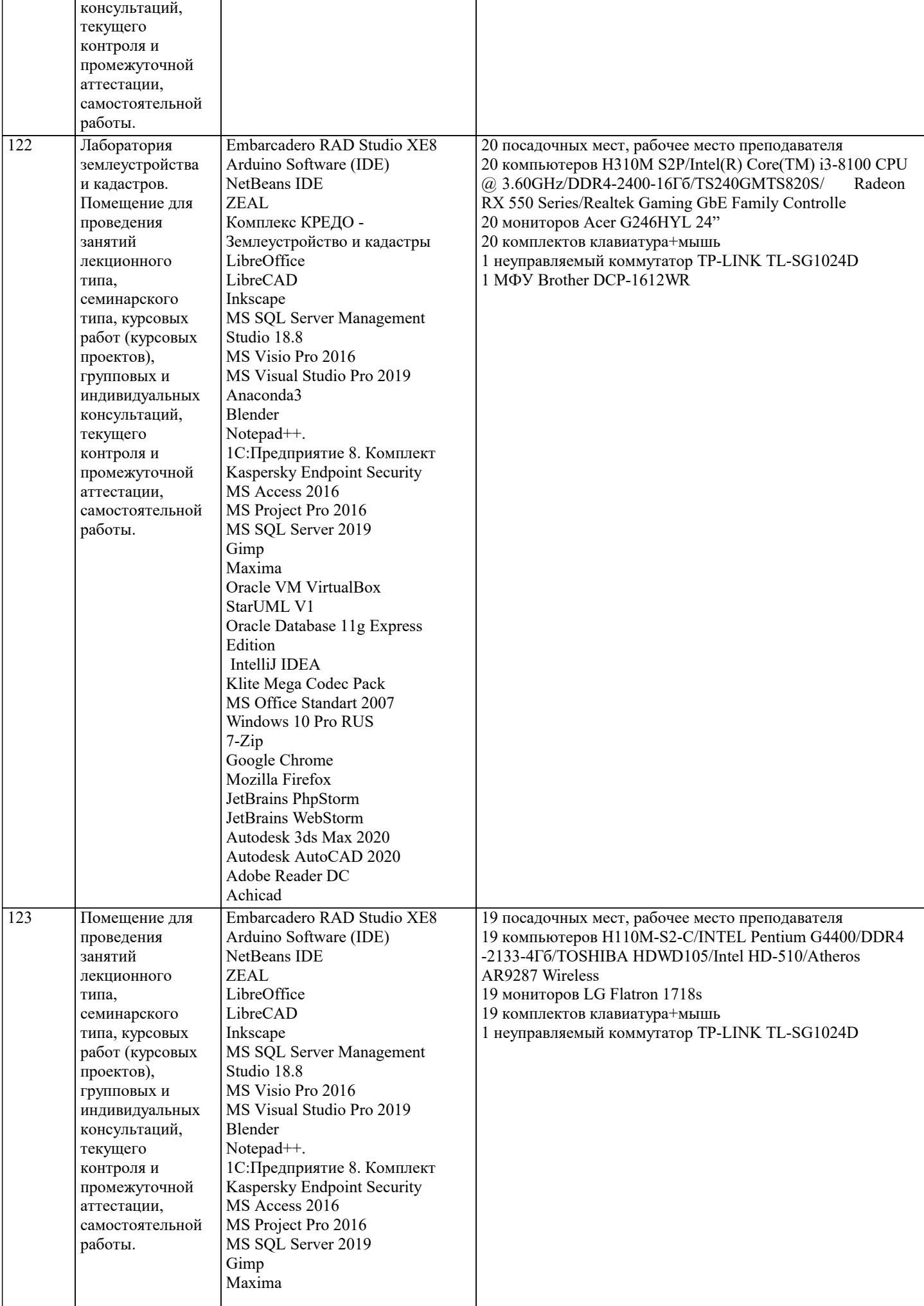

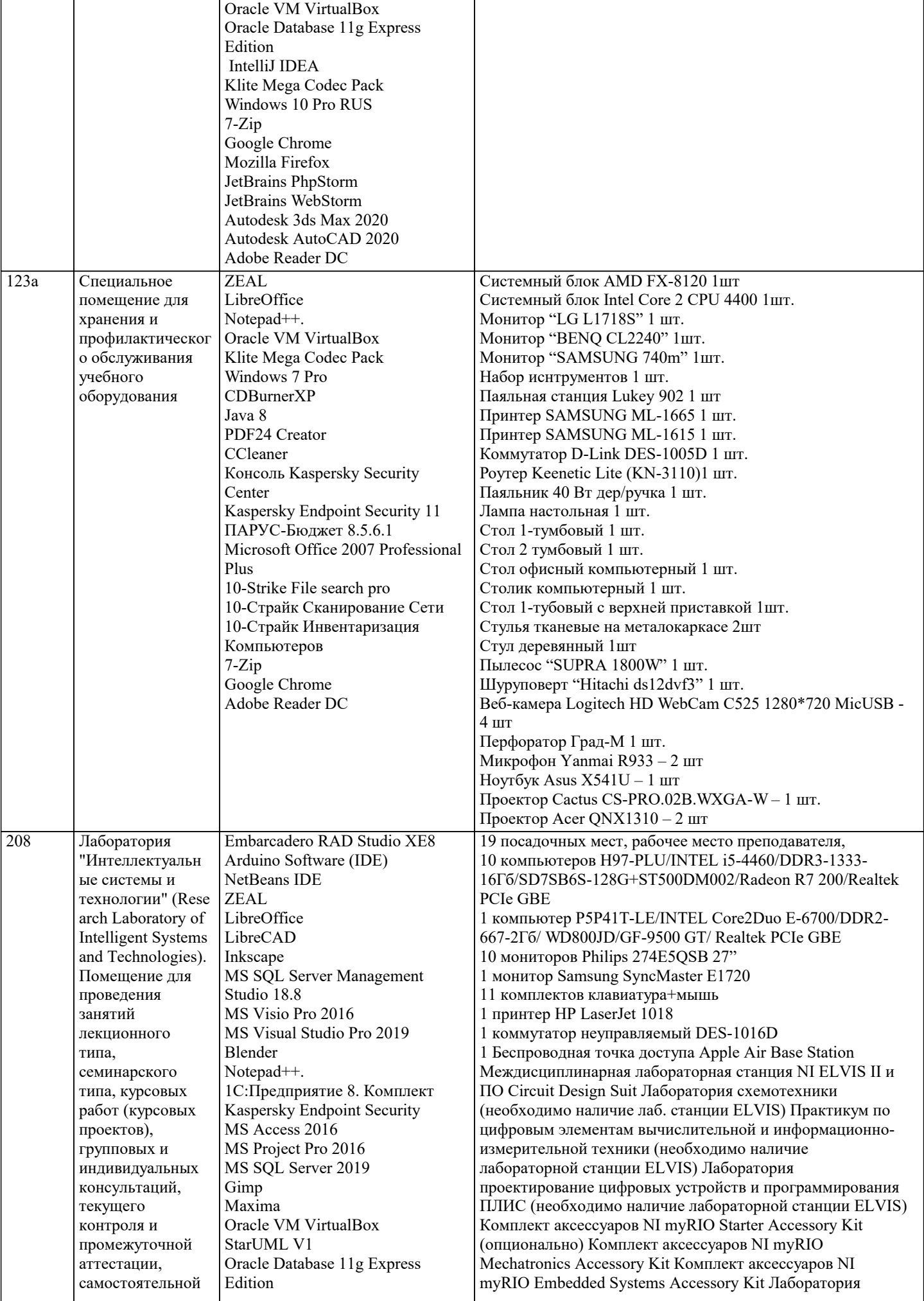

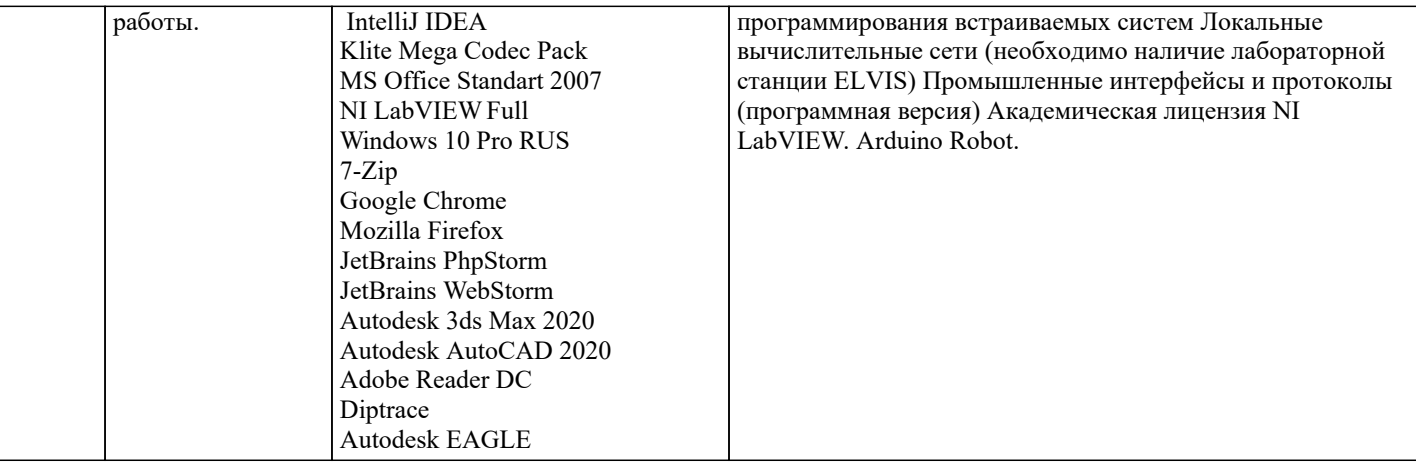

## 8. МЕТОДИЧЕСКИЕ УКАЗАНИЯ ДЛЯ ОБУЧАЮЩИХСЯ ПО ОСВОЕНИЮ ДИСЦИПЛИНЫ (МОДУЛЯ)

В соответствии с требованиями ФГОС ВО по направлению подготовки реализация компетентностного подхода предусматривает использование в учебном процессе активных и интерактивных форм проведения занятий (разбор конкретных задач, проведение блиц-опросов, исследовательские работы) в сочетании с внеаудиторной работой с целью формирования и развития профессиональных навыков обучающихся.

Лекционные занятия дополняются ПЗ и различными формами СРС с учебной и научной литературой В процессе такой работы студенты приобретают навыки «глубокого чтения» - анализа и интерпретации текстов по методологии и методике лисциплины.

Учебный материал по дисциплине «Высокопроизводительные вычислительные системы». разделен на логически завершенные части (модули), после изучения, которых предусматривается аттестация в форме письменных тестов, контрольных работ.

Работы оцениваются в баллах, сумма которых дает рейтинг каждого обучающегося. В баллах оцениваются не только знания и навыки обучающихся, но и их творческие возможности: активность, неординарность решений поставленных проблем. Каждый модуль учебной дисциплины включает обязательные виды работ - лекции, ПЗ, различные виды СРС (выполнение домашних заданий по решению задач, подготовка к лекциям и практическим занятиям).

Форма текущего контроля знаний – работа студента на практическом занятии, опрос. Форма промежуточных аттестаций – контрольная работа в аудитории, домашняя работа. Итоговая форма контроля знаний по модулям – контрольная работа с задачами по материалу модуля.

Методические указания по выполнению всех видов учебной работы размещены в электронной образовательной среде акалемии.

Методические указания и материалы по видам учебных занятий по дисциплине:

Вид учебных занятий, работ - Организация деятельности обучающегося

Лекция - Написание конспекта лекций: кратко, схематично, последовательно фиксировать основные положения, выводы, формулировки, обобщения, отмечать важные мысли, выделять ключевые слова, термины. Проверка терминов, понятий с помощью энциклопедий, словарей, справочников с выписыванием толкований в тетрадь. Обозначить вопросы, термины, материал, который вызывает трудности, попытаться найти ответ в рекомендуемой литературе, если самостоятельно не удаётся разобраться в материале, необходимо сформулировать вопрос и задать преподавателю на консультации, на практическом занятии.

Практические занятия - Конспектирование источников. Работа с конспектом лекций, подготовка ответов к контрольным вопросам, просмотр рекомендуемой литературы, работа с текстом. Выполнение практических задач в инструментальных средах. Выполнение проектов. Решение расчётно-графических заданий, решение задач по алгоритму и др.

Самостоятельная работа - Знакомство с основной и дополнительной литературой, включая справочные издания, зарубежные источники, конспект основных положений, терминов, сведений, требующихся для запоминания и являющихся основополагающими в этой теме. Составление аннотаций к прочитанным литературным источникам и др.

### 9. МЕТОДИЧЕСКИЕ УКАЗАНИЯ ОБУЧАЮЩИМСЯ ПО ВЫПОЛНЕНИЮ САМОСТОЯТЕЛЬНОЙ РАБОТЫ

Основными залачами самостоятельной работы студентов, являются: во-первых, продолжение изучения диспиплины в ломашних условиях по программе, прелложенной преполавателем: во-вторых, привитие студентам интереса к технической и математической литературе, инженерному лелу. Изучение и изложение информации, полученной в результате изучения научной литературы и практических материалов, предполагает развитие у студентов как владения навыками устной речи, так и способностей к четкому письменному изложению материала.

Основной формой контроля за самостоятельной работой стулентов являются практические занятия, а также еженелельные консультации преподавателя.

Практические занятия - наиболее подходящее место для формирования умения применять полученные знания в практической деятельности.

При подготовке к практическим занятиям следует соблюдать систематичность и последовательность в работе. Необходимо сначала внимательно ознакомиться с содержанием плана практических занятий. Затем, найти в учебной литературе соответствующие разделы и прочитать их. Осваивать изучаемый материал следует по частям. После изучения какой-либо темы или ее отдельных разделов необходимо полученные знания привести в систему, связать воедино весь проработанный материал.

При подведении итогов самостоятельной работы преподавателем основное внимание должно уделяться разбору и оценке лучших работ, анализу недостатков. По предложению преподавателя студент может изложить содержание выполненной им письменной работы на практических занятиях. Формы и методы самостоятельной:

Реферат (Р)

Самостоятельное изучение разделов

Контрольная работа (КР)

Самоподготовка (проработка и повторение лекционного материала и материала учебников и учебных пособий, подготовка к лабораторным и практическим занятиям, коллоквиумам, рубежному контролю и т.д.)